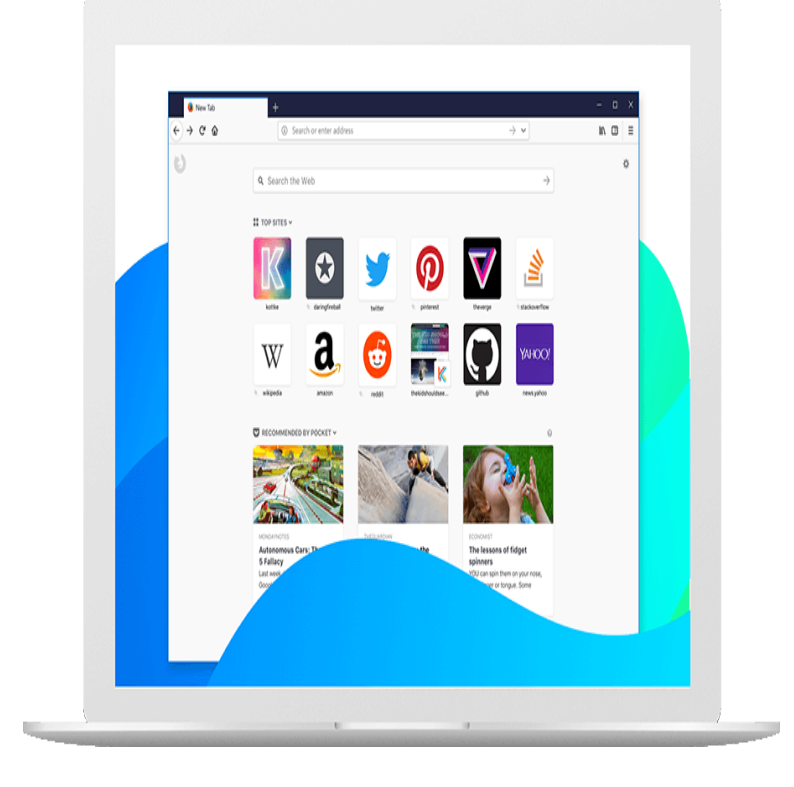

21 Jun - 2 min - Uploaded by Engage Tutorials How To Make Your Internet Faster ! - How To Make Your Internet Faster Windows 7.No matter how fast your Internet connection is, there are times when things will slow down to a crawl. This article will help you sort out what.But I was also shocked at how much extra speed I could get through my line by tweaking a few things around my house, computer and the.It's a common complaint: My Windows PC is running slow. Annoyingly slow. You can add RAM, or buy a faster SSD, but that costs money.We tested each browser's speed using the same computer and internet connection, gauging the precise time with a custom online stopwatch.Internet Download Manager latest version: IDM manages and accelerates downloads, IDM manages and accelerates downloads, updated for Windows 10 It's perfect for optimizing your download speed and easily organizing your files.Download Accelerator Plus (DAP) provides powerful acceleration that lets you download files in the fastest speed possible.The award-winning online typing competition, TypeRacer, is the best free typing game in the world. Race against live opponents typing quotes from books.The Internet is the global system of interconnected computer networks that use the Internet . In March , the first high-speed T1 ( Mbit/s) link between the NSFNET and Europe was installed between Cornell University and CERN.Speed[edit] of at least 25 Mbit/s downstream (from the Internet to the user's computer) and 3 Mbit/s upstream (from the user's computer In late June , internet connection speeds averaged about 6 Mbit/s globally.Clean your PC of temporary files, tracking cookies and browser junk! Get the latest It protects your privacy and makes your computer faster and more secure .We test and review computer- and Internet-related products and services, report Use PCMag's Speedtest tool to find out exactly how fast your internet.new browser with unrivaled customization and control. Fast, secure and flexible this is a browser made for you. News. Private Windows, now more Private.What is the worst computer virus? Today when we think of a computer virus, we usually imagine something that transmits itself via the Internet. It might infect Programs like these can spread much faster than the earliest computer viruses.Experience the Internet like never before with Unblock-Us. Access your favorite websites Every computer or other Internet-enabled device has an address.High-frequency trading may give traders using powerful computers an unfair advantage in Stock Traders Find Speed Pays, in Milliseconds.

[PDF] lds paf 5

[PDF] nicet study guide

[PDF] rca directv receiver drd430rg

[\[PDF\] panasoni](http://turnerbrangusranch.com/soboguq.pdf)c wv-cf294 installation

[\[PDF\] codes for double](http://turnerbrangusranch.com/jeredoz.pdf) down chips

[\[PDF\] asrock 775i65gv drivers](http://turnerbrangusranch.com/sotasegy.pdf)

[PDF] sony slt-a55vl vs nikon d5100